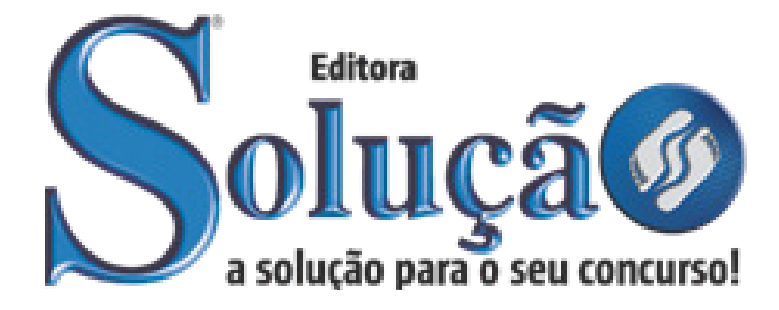

CÓD: SL-090FV-22 7908433217749

# SAGAZ-RN INSTITUTO SAGAZ DO ESTADO DO RIO GRANDE DO NORTE

# Analista de Licitação

**EDITAL Nº 01/2022**

# ÍNDICE

# *Língua Portuguesa*

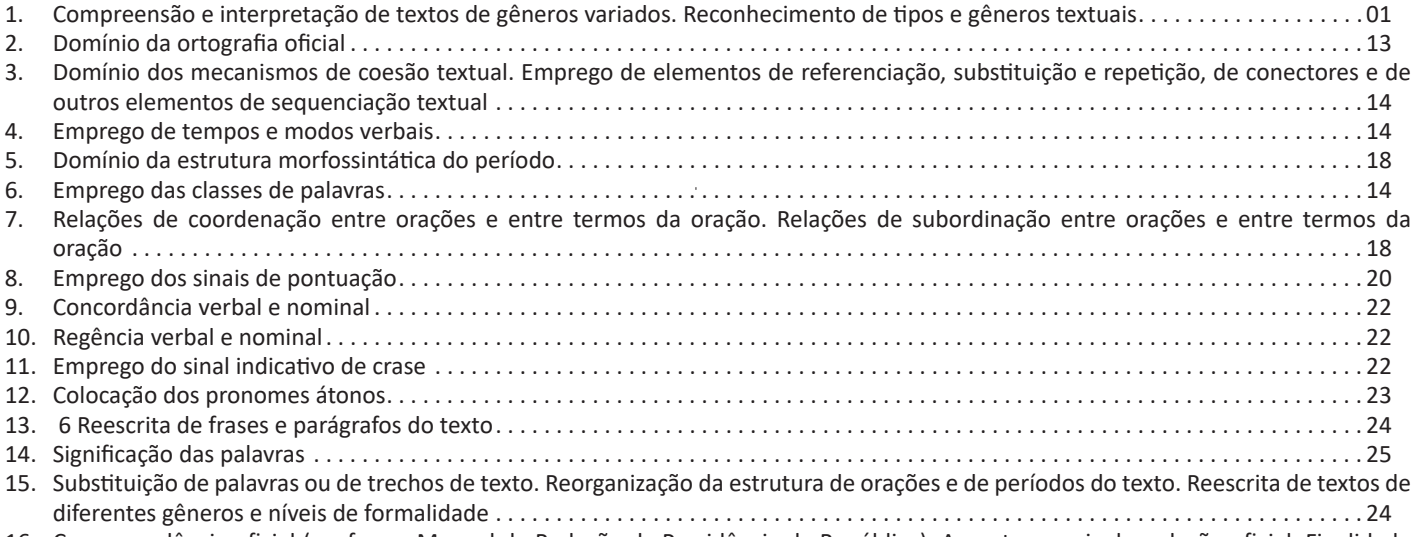

16. Correspondência oficial (conforme Manual de Redação da Presidência da República). Aspectos gerais da redação oficial. Finalidade dos expedientes oficiais. Adequação da linguagem ao tipo de documento. Adequação do formato do texto ao gênero  $\dots\dots\dots$ 

# *Raciocínio Lógico*

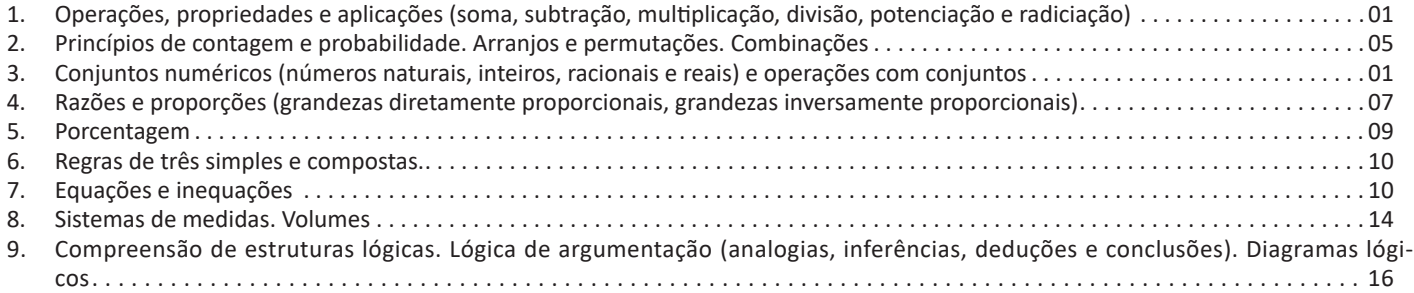

# *Noções de Informática*

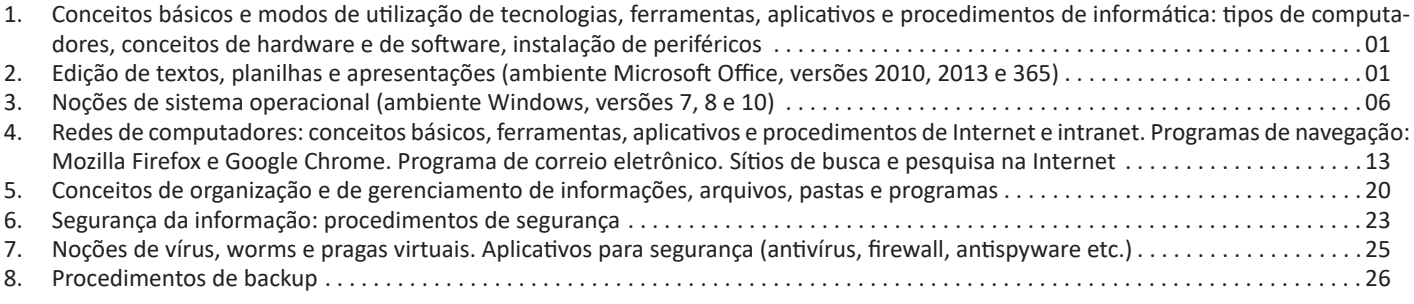

# *Atualidades (Digital)*

1. Tópicos atuais e relevantes de diversas áreas, tais como segurança, transportes, política, economia, sociedade, educação, saúde, cultura, tecnologia, energia, relações internacionais, desenvolvimento sustentável e ecologia. . 01

# ÍNDICE

# *Conhecimentos Específicos Analista de Licitação*

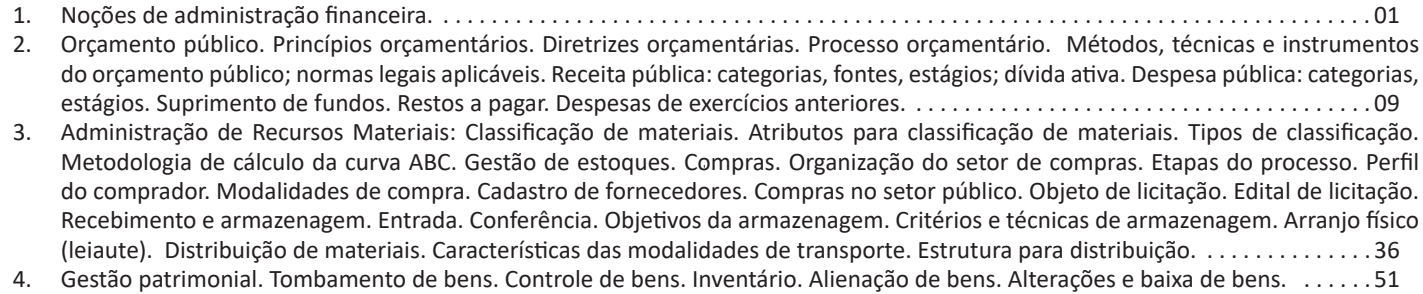

- 5. Gestão de Contratos: Legislação aplicável à contratação de bens e serviços. Lei n.o 14.133/2021. . 54
- 6. Elaboração e fiscalização de contratos. Cláusulas e indicadores de nível de serviço. Papel do fiscalizador do contrato. Papel do preposto da contratada. Acompanhamento da execução contratual. Registro e notificação de irregularidades. Definição e aplicação de penalidades e sanções administrativas.Decreto Federal nº 8.538/2015 . 95

# **COMPREENSÃO E INTERPRETAÇÃO DE TEXTOS DE GÊNEROS VARIADOS. RECONHECIMENTO DE TIPOS E GÊNEROS TEXTUAIS**

#### **Compreensão e interpretação de textos**

Chegamos, agora, em um ponto muito importante para todo o seu estudo: a interpretação de textos. Desenvolver essa habilidade é essencial e pode ser um diferencial para a realização de uma boa prova de qualquer área do conhecimento.

Mas você sabe a diferença entre compreensão e interpretação? A **compreensão** é quando você entende o que o texto diz de forma explícita, aquilo que está na superfície do texto.

Quando Jorge fumava, ele era infeliz.

Por meio dessa frase, podemos entender que houve um tempo que Jorge era infeliz, devido ao cigarro.

A **interpretação** é quando você entende o que está implícito, nas entrelinhas, aquilo que está de modo mais profundo no texto ou que faça com que você realize inferências.

Quando Jorge fumava, ele era infeliz.

Já compreendemos que Jorge era infeliz quando fumava, mas podemos interpretar que Jorge parou de fumar e que agora é feliz. Percebeu a diferença?

#### **Tipos de Linguagem**

Existem três tipos de linguagem que precisamos saber para que facilite a interpretação de textos.

• Linguagem Verbal é aquela que utiliza somente palavras. Ela pode ser escrita ou oral.

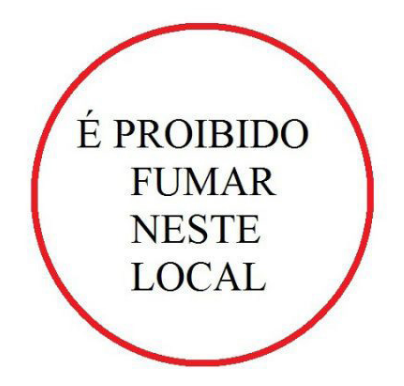

• Linguagem não-verbal é aquela que utiliza somente imagens, fotos, gestos... não há presença de nenhuma palavra.

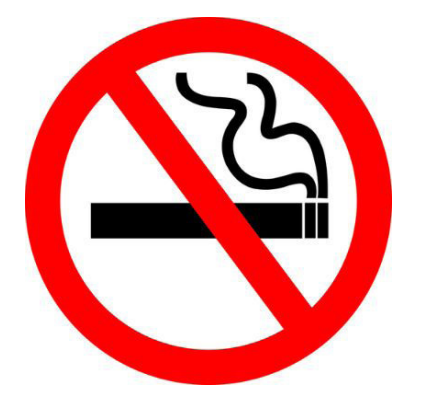

• Linguagem Mista (ou híbrida) é aquele que utiliza tanto as palavras quanto as imagens. Ou seja, é a junção da linguagem verbal com a não-verbal.

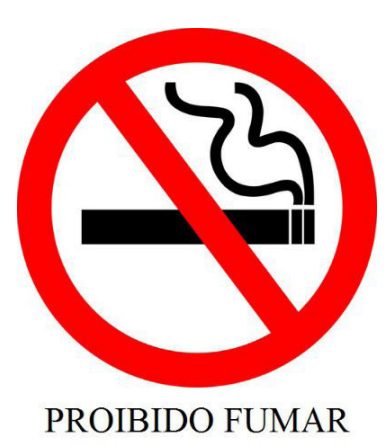

Além de saber desses conceitos, é importante sabermos identificar quando um texto é baseado em outro. O nome que damos a este processo é intertextualidade.

#### **Interpretação de Texto**

Interpretar um texto quer dizer dar sentido, inferir, chegar a uma conclusão do que se lê. A interpretação é muito ligada ao subentendido. Sendo assim, ela trabalha com o que se pode deduzir de um texto.

A interpretação implica a mobilização dos conhecimentos prévios que cada pessoa possui antes da leitura de um determinado texto, pressupõe que a aquisição do novo conteúdo lido estabeleça uma relação com a informação já possuída, o que leva ao crescimento do conhecimento do leitor, e espera que haja uma apreciação pessoal e crítica sobre a análise do novo conteúdo lido, afetando de alguma forma o leitor.

Sendo assim, podemos dizer que existem diferentes tipos de leitura: uma leitura prévia, uma leitura seletiva, uma leitura analítica e, por fim, uma leitura interpretativa.

É muito importante que você:

- Assista os mais diferenciados jornais sobre a sua cidade, estado, país e mundo;

- Se possível, procure por jornais escritos para saber de notícias (e também da estrutura das palavras para dar opiniões);

- Leia livros sobre diversos temas para sugar informações ortográficas, gramaticais e interpretativas;

- Procure estar sempre informado sobre os assuntos mais polêmicos;

- Procure debater ou conversar com diversas pessoas sobre qualquer tema para presenciar opiniões diversas das suas.

#### **Dicas para interpretar um texto:**

– Leia lentamente o texto todo.

No primeiro contato com o texto, o mais importante é tentar compreender o sentido global do texto e identificar o seu objetivo.

– Releia o texto quantas vezes forem necessárias.

Assim, será mais fácil identificar as ideias principais de cada parágrafo e compreender o desenvolvimento do texto.

– Sublinhe as ideias mais importantes.

Sublinhar apenas quando já se tiver uma boa noção da ideia principal e das ideias secundárias do texto.

– Separe fatos de opiniões.

O leitor precisa separar o que é um fato (verdadeiro, objetivo e comprovável) do que é uma opinião (pessoal, tendenciosa e mutável).

– Retorne ao texto sempre que necessário.

Além disso, é importante entender com cuidado e atenção os enunciados das questões.

– Reescreva o conteúdo lido.

Para uma melhor compreensão, podem ser feitos resumos, tópicos ou esquemas.

Além dessas dicas importantes, você também pode grifar palavras novas, e procurar seu significado para aumentar seu vocabulário, fazer atividades como caça-palavras, ou cruzadinhas são uma distração, mas também um aprendizado.

Não se esqueça, além da prática da leitura aprimorar a compreensão do texto e ajudar a aprovação, ela também estimula nossa imaginação, distrai, relaxa, informa, educa, atualiza, melhora nosso foco, cria perspectivas, nos torna reflexivos, pensantes, além de melhorar nossa habilidade de fala, de escrita e de memória.

Um texto para ser compreendido deve apresentar ideias seletas e organizadas, através dos parágrafos que é composto pela ideia central, argumentação e/ou desenvolvimento e a conclusão do texto.

O primeiro objetivo de uma interpretação de um texto é a identificação de sua ideia principal. A partir daí, localizam-se as ideias secundárias, ou fundamentações, as argumentações, ou explicações, que levem ao esclarecimento das questões apresentadas na prova.

Compreendido tudo isso, interpretar significa extrair um significado. Ou seja, a ideia está lá, às vezes escondida, e por isso o candidato só precisa entendê-la – e não a complementar com algum valor individual. Portanto, apegue-se tão somente ao texto, e nunca extrapole a visão dele.

#### **IDENTIFICANDO O TEMA DE UM TEXTO**

O tema é a ideia principal do texto. É com base nessa ideia principal que o texto será desenvolvido. Para que você consiga identificar o tema de um texto, é necessário relacionar as diferentes informações de forma a construir o seu sentido global, ou seja, você precisa relacionar as múltiplas partes que compõem um todo significativo, que é o texto.

Em muitas situações, por exemplo, você foi estimulado a ler um texto por sentir-se atraído pela temática resumida no título. Pois o título cumpre uma função importante: antecipar informações sobre o assunto que será tratado no texto.

Em outras situações, você pode ter abandonado a leitura porque achou o título pouco atraente ou, ao contrário, sentiu-se atraído pelo título de um livro ou de um filme, por exemplo. É muito comum as pessoas se interessarem por temáticas diferentes, dependendo do sexo, da idade, escolaridade, profissão, preferências pessoais e experiência de mundo, entre outros fatores.

Mas, sobre que tema você gosta de ler? Esportes, namoro, sexualidade, tecnologia, ciências, jogos, novelas, moda, cuidados com o corpo? Perceba, portanto, que as temáticas são praticamente infinitas e saber reconhecer o tema de um texto é condição essencial para se tornar um leitor hábil. Vamos, então, começar nossos estudos?

Propomos, inicialmente, que você acompanhe um exercício bem simples, que, intuitivamente, todo leitor faz ao ler um texto: reconhecer o seu tema. Vamos ler o texto a seguir?

#### **CACHORROS**

Os zoólogos acreditam que o cachorro se originou de uma espécie de lobo que vivia na Ásia. Depois os cães se juntaram aos seres humanos e se espalharam por quase todo o mundo. Essa amizade começou há uns 12 mil anos, no tempo em que as pessoas precisavam caçar para se alimentar. Os cachorros perceberam que, se não atacassem os humanos, podiam ficar perto deles e comer a comida que sobrava. Já os homens descobriram que os cachorros podiam ajudar a caçar, a cuidar de rebanhos e a tomar conta da casa, além de serem ótimos companheiros. Um colaborava com o outro e a parceria deu certo.

Ao ler apenas o título "Cachorros", você deduziu sobre o possível assunto abordado no texto. Embora você imagine que o texto vai falar sobre cães, você ainda não sabia exatamente o que ele falaria sobre cães. Repare que temos várias informações ao longo do texto: a hipótese dos zoólogos sobre a origem dos cães, a associação entre eles e os seres humanos, a disseminação dos cães pelo mundo, as vantagens da convivência entre cães e homens.

As informações que se relacionam com o tema chamamos de subtemas (ou ideias secundárias). Essas informações se integram, ou seja, todas elas caminham no sentido de estabelecer uma unidade de sentido. Portanto, pense: sobre o que exatamente esse texto fala? Qual seu assunto, qual seu tema? Certamente você chegou à conclusão de que o texto fala sobre a relação entre homens e cães. Se foi isso que você pensou, parabéns! Isso significa que você foi capaz de identificar o tema do texto!

*Fonte: https://portuguesrapido.com/tema-ideia-central-e-ideias-secundarias/*

# **IDENTIFICAÇÃO DE EFEITOS DE IRONIA OU HUMOR EM TEXTOS VARIADOS**

#### **Ironia**

Ironia *é o recurso pelo qual o emissor diz o contrário do que está pensando ou sentindo (ou por pudor em relação a si próprio ou com intenção depreciativa e sarcástica em relação a outrem).*

A ironia consiste na utilização de determinada palavra ou expressão que, em um outro contexto diferente do usual, ganha um novo sentido, gerando um efeito de humor.

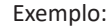

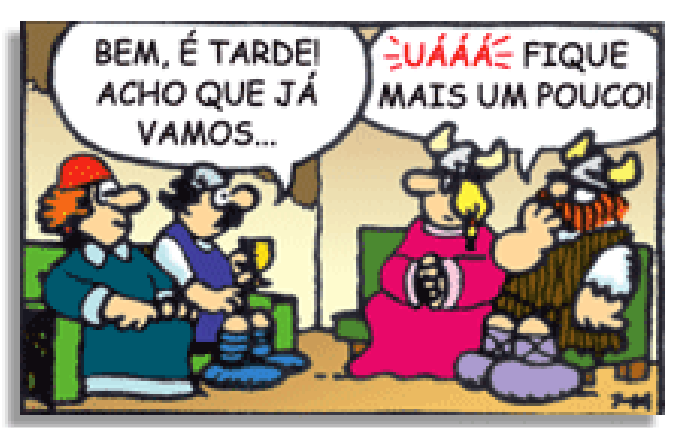

# LÍNGUA PORTUGUESA

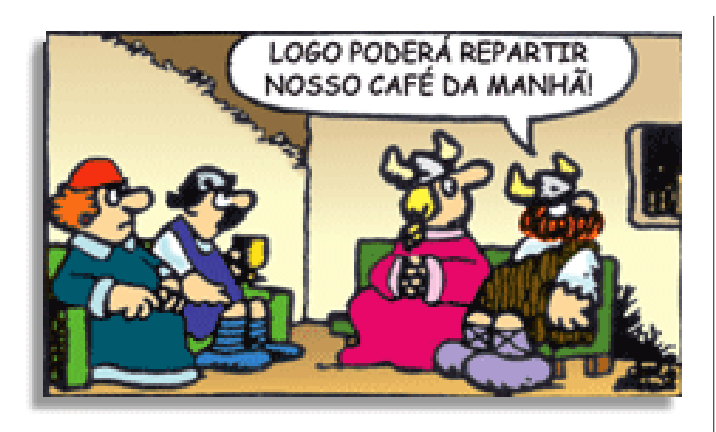

Na construção de um texto, ela pode aparecer em três modos: ironia verbal, ironia de situação e ironia dramática (ou satírica).

#### **Ironia verbal**

Ocorre quando se diz algo pretendendo expressar outro significado, normalmente oposto ao sentido literal. A expressão e a intenção são diferentes.

Exemplo: Você foi tão bem na prova! Tirou um zero incrível!

#### **Ironia de situação**

A intenção e resultado da ação não estão alinhados, ou seja, o resultado é contrário ao que se espera ou que se planeja.

Exemplo: Quando num texto literário uma personagem planeja uma ação, mas os resultados não saem como o esperado. No livro "Memórias Póstumas de Brás Cubas", de Machado de Assis, a personagem título tem obsessão por ficar conhecida. Ao longo da vida, tenta de muitas maneiras alcançar a notoriedade sem sucesso. Após a morte, a personagem se torna conhecida. A ironia é que planejou ficar famoso antes de morrer e se tornou famoso após a morte.

#### **Ironia dramática (ou satírica)**

A ironia dramática é um dos efeitos de sentido que ocorre nos textos literários quando a personagem tem a consciência de que suas ações não serão bem-sucedidas ou que está entrando por um caminho ruim, mas o leitor já tem essa consciência.

Exemplo: Em livros com narrador onisciente, que sabe tudo o que se passa na história com todas as personagens, é mais fácil aparecer esse tipo de ironia. A peça como Romeu e Julieta, por exemplo, se inicia com a fala que relata que os protagonistas da história irão morrer em decorrência do seu amor. As personagens agem ao longo da peça esperando conseguir atingir seus objetivos, mas a plateia já sabe que eles não serão bem-sucedidos.

#### **Humor**

Nesse caso, é muito comum a utilização de situações que pareçam cômicas ou surpreendentes para provocar o efeito de humor.

Situações cômicas ou potencialmente humorísticas compartilham da característica do efeito surpresa. O humor reside em ocorrer algo fora do esperado numa situação.

Há diversas situações em que o humor pode aparecer. Há as tirinhas e charges, que aliam texto e imagem para criar efeito cômico; há anedotas ou pequenos contos; e há as crônicas, frequentemente acessadas como forma de gerar o riso.

Os textos com finalidade humorística podem ser divididos em quatro categorias: anedotas, cartuns, tiras e charges.

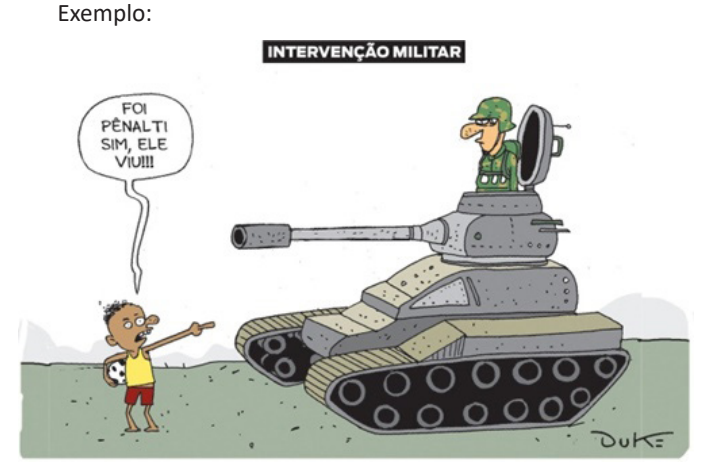

# **ANÁLISE E A INTERPRETAÇÃO DO TEXTO SEGUNDO O GÊ-NERO EM QUE SE INSCREVE**

Compreender um texto trata da análise e decodificação do que de fato está escrito, seja das frases ou das ideias presentes. Interpretar um texto, está ligado às conclusões que se pode chegar ao conectar as ideias do texto com a realidade. Interpretação trabalha com a subjetividade, com o que se entendeu sobre o texto.

Interpretar um texto permite a compreensão de todo e qualquer texto ou discurso e se amplia no entendimento da sua ideia principal. Compreender relações semânticas é uma competência imprescindível no mercado de trabalho e nos estudos.

Quando não se sabe interpretar corretamente um texto pode- -se criar vários problemas, afetando não só o desenvolvimento profissional, mas também o desenvolvimento pessoal.

#### **Busca de sentidos**

Para a busca de sentidos do texto, pode-se retirar do mesmo os **tópicos frasais** presentes em cada parágrafo. Isso auxiliará na apreensão do conteúdo exposto.

Isso porque é ali que se fazem necessários, estabelecem uma relação hierárquica do pensamento defendido, retomando ideias já citadas ou apresentando novos conceitos.

Por fim, concentre-se nas ideias que realmente foram explicitadas pelo autor. Textos argumentativos não costumam conceder espaço para divagações ou hipóteses, supostamente contidas nas entrelinhas. Deve-se ater às ideias do autor, o que não quer dizer que o leitor precise ficar preso na superfície do texto, mas é fundamental que não sejam criadas suposições vagas e inespecíficas.

#### **Importância da interpretação**

A prática da leitura, seja por prazer, para estudar ou para se informar, aprimora o vocabulário e dinamiza o raciocínio e a interpretação. A leitura, além de favorecer o aprendizado de conteúdos específicos, aprimora a escrita.

Uma interpretação de texto assertiva depende de inúmeros fatores. Muitas vezes, apressados, descuidamo-nos dos detalhes presentes em um texto, achamos que apenas uma leitura já se faz suficiente. Interpretar exige paciência e, por isso, sempre releia o texto, pois a segunda leitura pode apresentar aspectos surpreendentes que não foram observados previamente. Para auxiliar na busca de sentidos do texto, pode-se também retirar dele os **tópicos frasais** presentes em cada parágrafo, isso certamente auxiliará na apreensão do conteúdo exposto. Lembre-se de que os parágrafos não estão organizados, pelo menos em um bom texto, de maneira aleatória, se estão no lugar que estão, é porque ali se fazem necessários, estabelecendo uma relação hierárquica do pensamento defendido, retomando ideias já citadas ou apresentando novos conceitos.

# RACIOCÍNIO LÓGICO

# **OPERAÇÕES, PROPRIEDADES E APLICAÇÕES (SOMA, SUBTRAÇÃO, MULTIPLICAÇÃO, DIVISÃO, POTENCIA-ÇÃO E RADICIAÇÃO). CONJUNTOS NUMÉRICOS (NÚ-MEROS NATURAIS, INTEIROS, RACIONAIS E REAIS) E OPERAÇÕES COM CONJUNTOS**

#### **Números Naturais**

Os números naturais são o modelo matemático necessário para efetuar uma contagem.

Começando por zero e acrescentando sempre uma unidade, obtemos o conjunto infinito dos números naturais

 $\mathbb{N} = \{0, 1, 2, 3, 4, 5, 6 \dots \}$ 

- Todo número natural dado tem um sucessor

a) O sucessor de 0 é 1.

b) O sucessor de 1000 é 1001.

c) O sucessor de 19 é 20.

Usamos o \* para indicar o conjunto sem o zero.

 ${\mathbb N}^* = \{1,2,3,4,5,6... \; \}$ 

- Todo número natural dado N, exceto o zero, tem um antecessor (número que vem antes do número dado).

Exemplos: Se m é um número natural finito diferente de zero.

a) O antecessor do número m é m-1.

b) O antecessor de 2 é 1.

c) O antecessor de 56 é 55.

d) O antecessor de 10 é 9.

#### **Expressões Numéricas**

Nas expressões numéricas aparecem adições, subtrações, multiplicações e divisões. Todas as operações podem acontecer em uma única expressão. Para resolver as expressões numéricas utilizamos alguns procedimentos:

Se em uma expressão numérica aparecer as quatro operações, devemos resolver a multiplicação ou a divisão primeiramente, na ordem em que elas aparecerem e somente depois a adição e a subtração, também na ordem em que aparecerem e os parênteses são resolvidos primeiro.

#### **Exemplo 1**

 $10 + 12 - 6 + 7$  $22 - 6 + 7$  $16 + 7$ 23

# **Exemplo 2**

 $40 - 9 \times 4 + 23$  $40 - 36 + 23$  $4 + 23$ 27

## **Exemplo 3**

25-(50-30)+4x5 25-20+20=25

#### **Números Inteiros**

Podemos dizer que este conjunto é composto pelos números naturais, o conjunto dos opostos dos números naturais e o zero. Este conjunto pode ser representado por:

 $\mathbb{Z} = \{..., -3, -2, -1, 0, 1, 2, 3, ...\}$ 

# **Subconjuntos do conjunto :**

1)Conjunto dos números inteiros excluindo o zero

 $\mathbb{Z}^* = \{...2, -1, 1, 2, ...\}$ 

2) Conjuntos dos números inteiros não negativos

 $\mathbb{Z}_{+} = \{0, 1, 2, ...\}$ 

3) Conjunto dos números inteiros não positivos

 $\mathbb{Z}_{-} = \{...\text{-}3, -2, -1\}$ 

#### **Números Racionais**

Chama-se de número racional a todo número que pode ser expresso na forma  $\frac{a}{b}$ , onde a e b são inteiros quaisquer, com b≠0 São exemplos de números racionais:

-12/51 -3 -(-3)

-2,333...

As dízimas periódicas podem ser representadas por fração, portanto são consideradas números racionais. Como representar esses números?

#### **Representação Decimal das Frações**

Temos 2 possíveis casos para transformar frações em decimais

1º) Decimais exatos: quando dividirmos a fração, o número decimal terá um número finito de algarismos após a vírgula.

$$
\frac{1}{2} = 0.5
$$
  

$$
\frac{1}{4} = 0.25
$$
  

$$
\frac{3}{4} = 0.75
$$

2º) Terá um número infinito de algarismos após a vírgula, mas lembrando que a dízima deve ser periódica para ser número racional

**OBS:** período da dízima são os números que se repetem, se não repetir não é dízima periódica e assim números irracionais, que trataremos mais a frente.

$$
\frac{1}{3} = 0,333...
$$
  

$$
\frac{35}{99} = 0,353535...
$$
  

$$
\frac{105}{9} = 11,6666...
$$

#### **Representação Fracionária dos Números Decimais**

1ºcaso) Se for exato, conseguimos sempre transformar com o denominador seguido de zeros.

O número de zeros depende da casa decimal. Para uma casa, um zero (10) para duas casas, dois zeros(100) e assim por diante.

$$
0,3 = \frac{3}{10}
$$

$$
0,03 = \frac{3}{100}
$$

$$
0,003 = \frac{3}{1000}
$$

$$
3,3 = \frac{33}{10}
$$

2ºcaso) Se dízima periódica é um número racional, então como podemos transformar em fração?

#### **Exemplo 1**

Transforme a dízima 0, 333... .em fração

Sempre que precisar transformar, vamos chamar a dízima dada de x, ou seja

X=0,333...

Se o período da dízima é de um algarismo, multiplicamos por 10.

10x=3,333...

E então subtraímos: 10x-x=3,333...-0,333...  $9x=3$ X=3/9  $X = 1/3$ 

Agora, vamos fazer um exemplo com 2 algarismos de período.

#### **Exemplo 2**

Seja a dízima 1,1212... Façamos x = 1,1212...  $100x = 112,1212...$ 

Subtraindo: 100x-x=112,1212...-1,1212... 99x=111 X=111/99

# **Números Irracionais**

#### **Identificação de números irracionais**

- Todas as dízimas periódicas são números racionais.
- Todos os números inteiros são racionais.
- Todas as frações ordinárias são números racionais.
- Todas as dízimas não periódicas são números irracionais.
- Todas as raízes inexatas são números irracionais.

– A soma de um número racional com um número irracional é sempre um número irracional.

– A diferença de dois números irracionais, pode ser um número racional.

– Os números irracionais não podem ser expressos na forma  $\frac{a}{b}$ com a e b inteiros e b≠0.

**Exemplo:**  $\sqrt{5}$  -  $\sqrt{5}$  = 0 e 0 é um número racional.

– O quociente de dois números irracionais, pode ser um número racional.

**Exemplo:**  $\sqrt{8}$  :  $\sqrt{2} = \sqrt{4} = 2$  e 2 é um número racional.

– O produto de dois números irracionais, pode ser um número racional.

**Exemplo:** 
$$
\sqrt{7}
$$
  $\sqrt{7} = \sqrt{49} = 7$  é um número racional.

**Exemplo:** radicais( $\sqrt{2}$ ,  $\sqrt{3}$ ) a raiz quadrada de um número natural, se não inteira, é irracional.

#### **Números Reais**

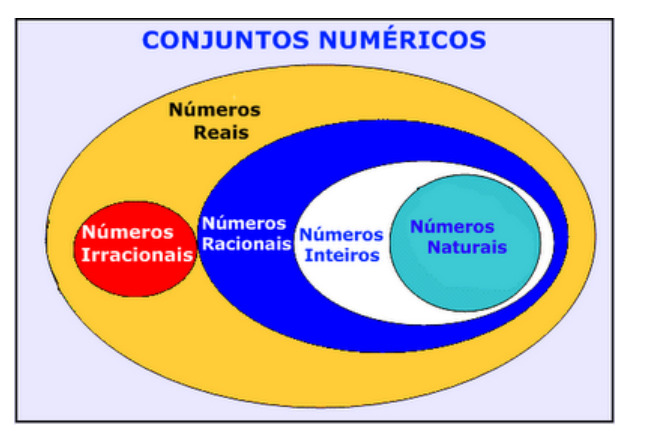

*Fonte: www.estudokids.com.br*

Representação na reta

#### Conjunto dos números reais

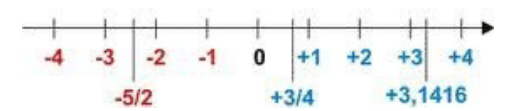

#### **Intervalos limitados**

Intervalo fechado – Números reais maiores do que a ou iguais a e menores do que b ou iguais a b.

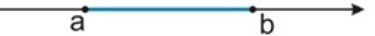

Intervalo:[a,b] Conjunto: {x ϵ R|a≤x≤b}

Intervalo aberto – números reais maiores que a e menores que b.

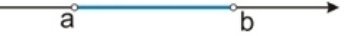

Intervalo:]a,b[ Conjunto:{xeR|a<x<br/>b}

Intervalo fechado à esquerda – números reais maiores que a ou iguais a A e menores do que B.

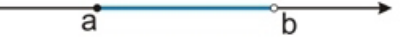

2

Intervalo:{a,b[ Conjunto {x ϵ R|a≤x<b}

Intervalo fechado à direita – números reais maiores que a e menores ou iguais a b.

> ā  $\overline{\mathbf{b}}$

Intervalo:]a,b] Conjunto:{x ϵ R|a<x≤b}

#### **Intervalos Ilimitados**

Semirreta esquerda, fechada de origem b- números reais menores ou iguais a b.

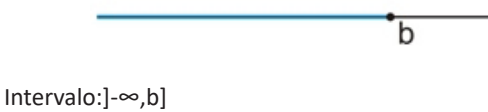

Conjunto:{x ϵ R|x≤b}

Semirreta esquerda, aberta de origem b – números reais menores que b.

 $\overline{\mathsf{h}}$ 

Intervalo:]-∞,b[ Conjunto:{x ∈ R | x<br/>b}

Semirreta direita, fechada de origem a – números reais maiores ou iguais a A.

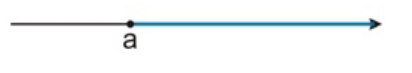

Intervalo:[a,+ ∞[ Conjunto:{x ϵ R|x≥a}

Semirreta direita, aberta, de origem a – números reais maiores que a.

ă

Intervalo:]a,+ ∞[ Conjunto:{x ϵ R|x>a}

**Potenciação** Multiplicação de fatores iguais  $2^3$ =2.2.2=8

#### *Casos*

1) Todo número elevado ao expoente 0 resulta em 1.

 $1^0 = 1$ 

 $100000^0 = 1$ 

2) Todo número elevado ao expoente 1 é o próprio número.

 $3^1 = 3$ 

$$
4^1=4
$$

3) Todo número negativo, elevado ao expoente par, resulta em um número positivo.

$$
(-2)^2=4
$$

 $(-4)^2 = 16$ 

4) Todo número negativo, elevado ao expoente ímpar, resulta em um número negativo.

 $(-2)^3 = -8$  $(-3)^3 = -27$ 

5) Se o sinal do expoente for negativo, devemos passar o sinal para positivo e inverter o número que está na base.

$$
2^{-1} = \frac{1}{2}
$$

$$
2^{-2} = \frac{1}{4}
$$

6) Toda vez que a base for igual a zero, não importa o valor do expoente, o resultado será igual a zero.

$$
0^2 = 0
$$

$$
0^3 = 0
$$

**Propriedades**

1)  $(a^m \cdot a^n = a^{m+n})$  Em uma multiplicação de potências de mesma base, repete-se a base e soma os expoentes.

**Exemplos:**

 $2^4$ .  $2^3 = 2^{4+3} = 2^7$ (2.2.2.2) .( 2.2.2)= 2.2.2. 2.2.2.2= 2<sup>7</sup>

$$
\left(\frac{1}{2}\right)^2 \cdot \left(\frac{1}{2}\right)^3 = \left(\frac{1}{2}\right)^{2+3} = \left(\frac{1}{2}\right)^5 = 2^{-2} \cdot 2^{-3} = 2^{-5}
$$

 $2$ ) (a<sup>m</sup>: a<sup>n</sup> = a<sup>m-n</sup>). Em uma divisão de potência de mesma base. Conserva-se a base e subtraem os expoentes.

**Exemplos:**  $9^6$ :  $9^2$  =  $9^{6-2}$  =  $9^4$ 

$$
\left(\frac{1}{2}\right)^2 : \left(\frac{1}{2}\right)^3 = \left(\frac{1}{2}\right)^{2-3} = \left(\frac{1}{2}\right)^{-1} = 2
$$

3) (a<sup>m</sup>) n Potência de potência. Repete-se a base e multiplica-se os expoentes.

**Exemplos:**  $(5^2)^3 = 5^{2.3} = 5^6$ 

## **CONCEITOS BÁSICOS E MODOS DE UTILIZAÇÃO DE TECNOLOGIAS, FERRAMENTAS, APLICATIVOS E PROCEDIMENTOS DE INFORMÁTICA: TIPOS DE COMPUTADORES, CONCEITOS DE HARDWARE E DE SOFTWARE,INSTALAÇÃO DE PERIFÉRICOS**

# **Hardware**

Hardware refere-se a parte física do computador, isto é, são os dispositivos eletrônicos que necessitamos para usarmos o computador. Exemplos de hardware são: CPU, teclado, mouse, disco rígido, monitor, scanner, etc.

# **Software**

Software, na verdade, **são os programas usados para fazer tarefas e para fazer o hardware funcionar.** As instruções de software são programadas em uma linguagem de computador, traduzidas em linguagem de máquina e executadas por computador.

O software pode ser categorizado em dois tipos:

- Software de sistema operacional
- Software de aplicativos em geral

# **• Software de sistema operacional**

O software de sistema é o responsável pelo funcionamento do computador, é a plataforma de execução do usuário. Exemplos de software do sistema incluem sistemas operacionais como Windows, Linux, Unix , Solaris etc.

# **• Software de aplicação**

O software de aplicação é aquele utilizado pelos usuários para execução de tarefas específicas. Exemplos de software de aplicativos incluem Microsoft Word, Excel, PowerPoint, Access, etc.

Para não esquecer:

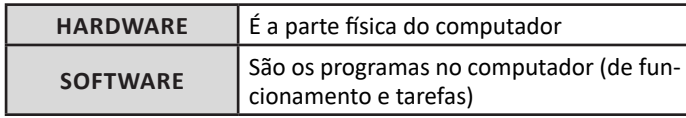

#### **Periféricos**

Periféricos são os dispositivos externos para serem utilizados no computador, ou mesmo para aprimora-lo nas suas funcionalidades. Os dispositivos podem ser essenciais, como o teclado, ou aqueles que podem melhorar a experiencia do usuário e até mesmo melhorar o desempenho do computador, tais como design, qualidade de som, alto falantes, etc.

Tipos:

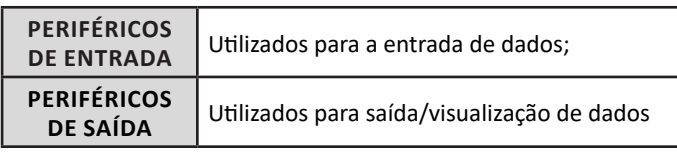

# **• Periféricos de entrada mais comuns.**

– O teclado é o dispositivo de entrada mais popular e é um item essencial. Hoje em dia temos vários tipos de teclados ergonômicos para ajudar na digitação e evitar problemas de saúde muscular;

– Na mesma categoria temos o scanner, que digitaliza dados para uso no computador;

– O mouse também é um dispositivo importante, pois com ele podemos apontar para um item desejado, facilitando o uso do computador.

- **Periféricos de saída populares mais comuns**
- Monitores, que mostra dados e informações ao usuário;
- Impressoras, que permite a impressão de dados para material físico;
	- Alto-falantes, que permitem a saída de áudio do computador; – Fones de ouvido.

# **Sistema Operacional**

O software de sistema operacional é o responsável pelo funcionamento do computador. É a plataforma de execução do usuário. Exemplos de software do sistema incluem sistemas operacionais como Windows, Linux, Unix , Solaris etc.

# **• Aplicativos e Ferramentas**

S**ão** softwares utilizados pelos usuários para execução de tarefas específicas. Exemplos: Microsoft Word, Excel, PowerPoint, Access, além de ferramentas construídas para fins específicos.

#### **EDIÇÃO DE TEXTOS, PLANILHAS E APRESENTAÇÕES (AMBIENTE MICROSOFT OFFICE, VERSÕES 2010, 2013 E 365)**

# **Microsoft Office**

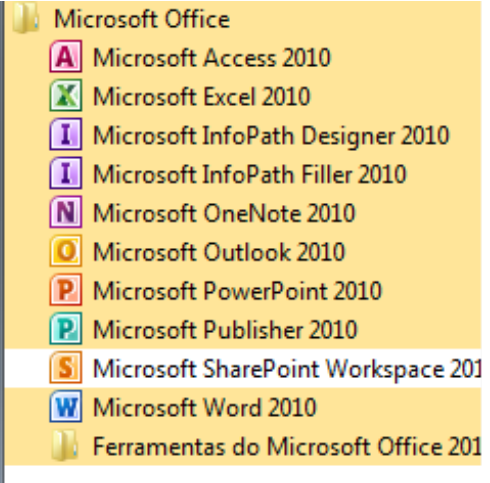

O Microsoft Office é um conjunto de aplicativos essenciais para uso pessoal e comercial, ele conta com diversas ferramentas, mas em geral são utilizadas e cobradas em provas o Editor de Textos – Word, o Editor de Planilhas – Excel, e o Editor de Apresentações – PowerPoint. A seguir verificamos sua utilização mais comum:

# **Word**

O Word é um editor de textos amplamente utilizado. Com ele podemos redigir cartas, comunicações, livros, apostilas, etc. Vamos então apresentar suas principais funcionalidades.

# **• Área de trabalho do Word**

Nesta área podemos digitar nosso texto e formata-lo de acordo com a necessidade.

# NOÇÕES DE INFORMÁTICA

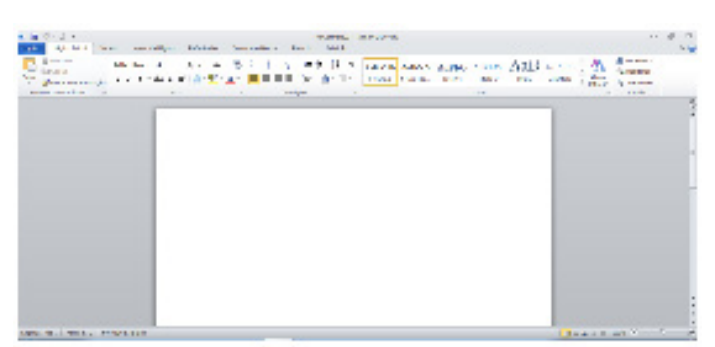

#### **• Iniciando um novo documento**

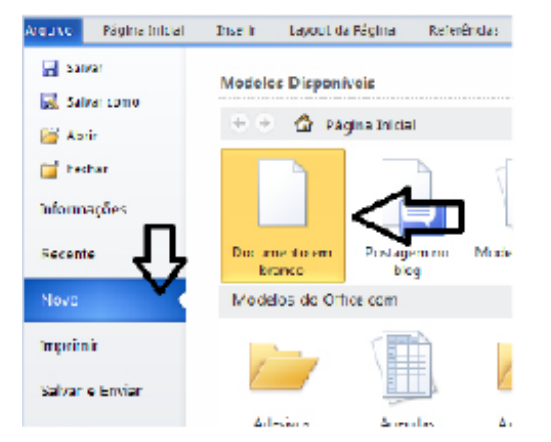

A partir deste botão retornamos para a área de trabalho do Word, onde podemos digitar nossos textos e aplicar as formatações desejadas.

#### **• Alinhamentos**

Ao digitar um texto, frequentemente temos que alinhá-lo para atender às necessidades. Na tabela a seguir, verificamos os alinhamentos automáticos disponíveis na plataforma do Word.

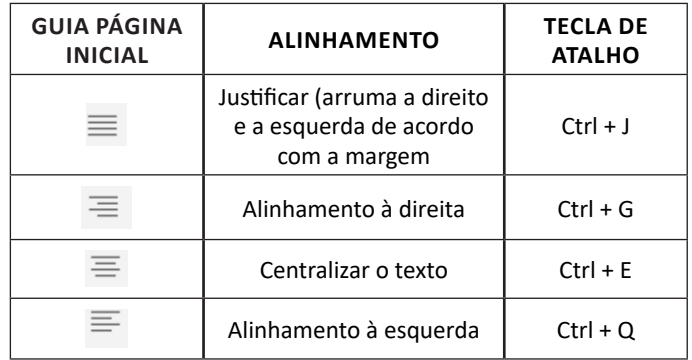

#### **• Formatação de letras (Tipos e Tamanho)**

Presente em *Fonte*, na área de ferramentas no topo da área de trabalho, é neste menu que podemos formatar os aspectos básicos de nosso texto. Bem como: tipo de fonte, tamanho (ou pontuação), se será maiúscula ou minúscula e outros itens nos recursos automáticos.

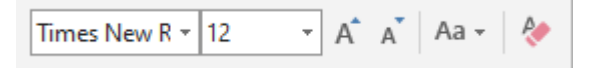

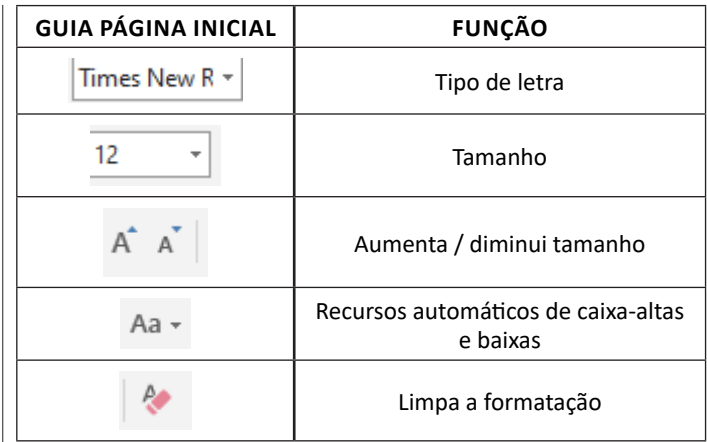

#### **• Marcadores**

Muitas vezes queremos organizar um texto em tópicos da seguinte forma:

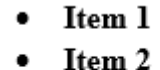

Item 2

Podemos então utilizar na página inicial os botões para operar diferentes tipos de marcadores automáticos:

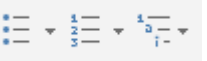

• Outros Recursos interessantes:

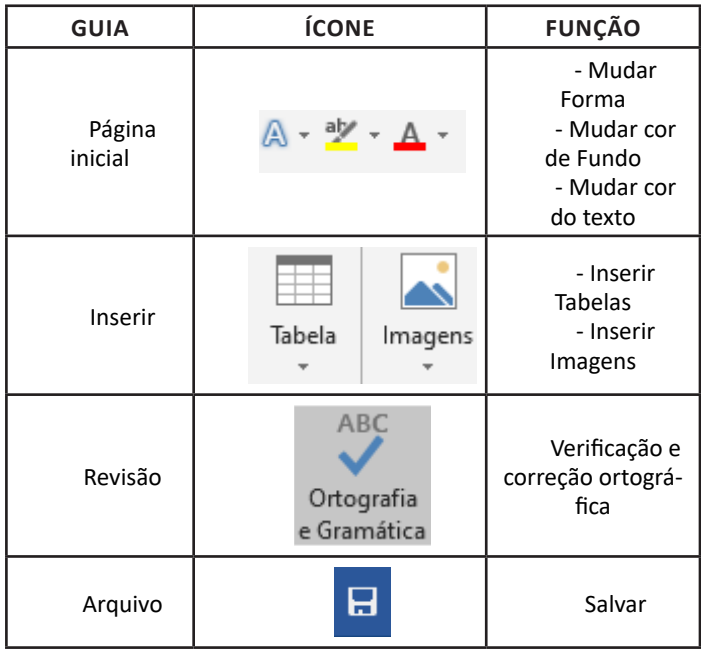

# **Excel**

O Excel é um editor que permite a criação de tabelas para cálculos automáticos, análise de dados, gráficos, totais automáticos, dentre outras funcionalidades importantes, que fazem parte do dia a dia do uso pessoal e empresarial.

# NOÇÕES DE INFORMÁTICA

São exemplos de planilhas:

- Planilha de vendas;
- Planilha de custos.

Desta forma ao inserirmos dados, os valores são calculados automaticamente.

# **• Mas como é uma planilha de cálculo?**

– Quando inseridos em alguma célula da planilha, os dados são calculados automaticamente mediante a aplicação de fórmulas específicas do aplicativo.

– A unidade central do Excel nada mais é que o cruzamento entre a linha e a coluna. No exemplo coluna A, linha 2 ( A2 )

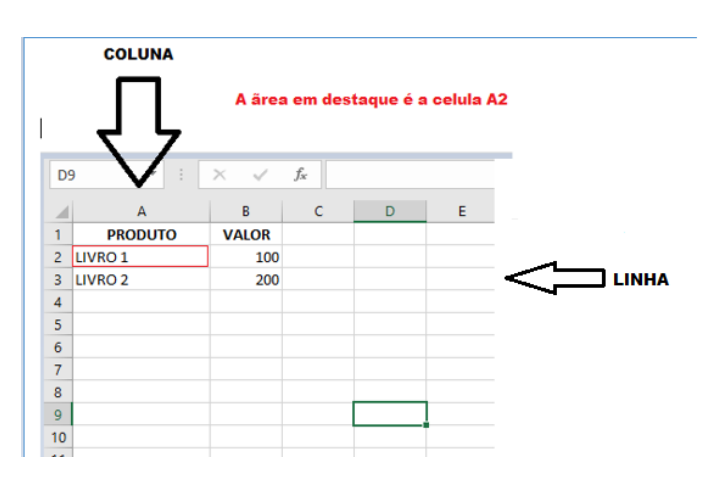

– Podemos também ter o intervalo A1..B3

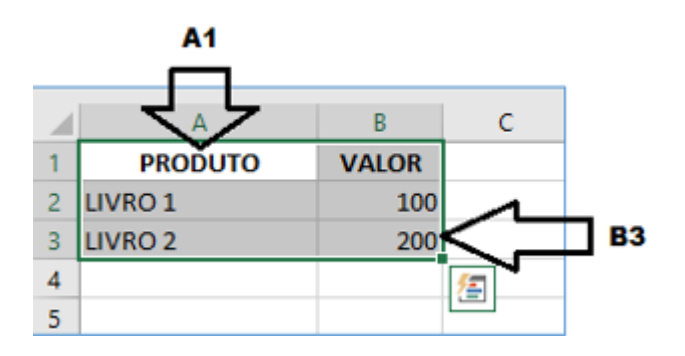

– Para inserirmos dados, basta posicionarmos o cursor na célula, selecionarmos e digitarmos. Assim se dá a iniciação básica de uma planilha.

### **• Formatação células**

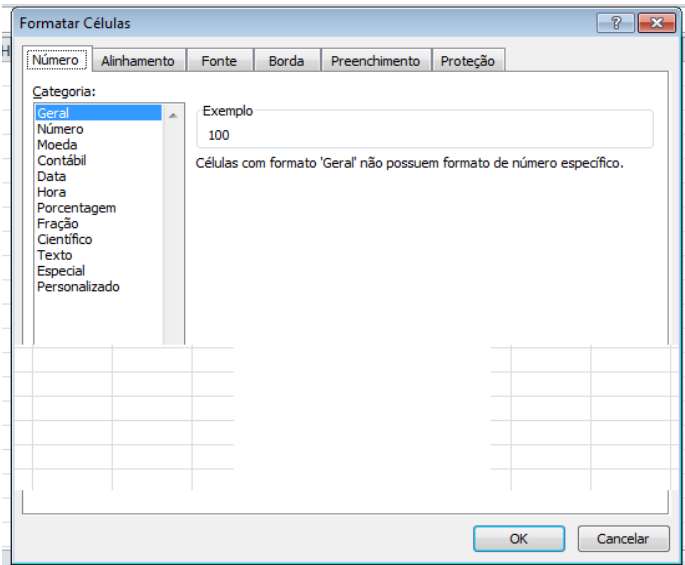

# **• Fórmulas básicas**

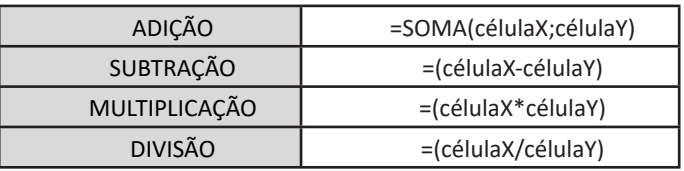

## **• Fórmulas de comum interesse**

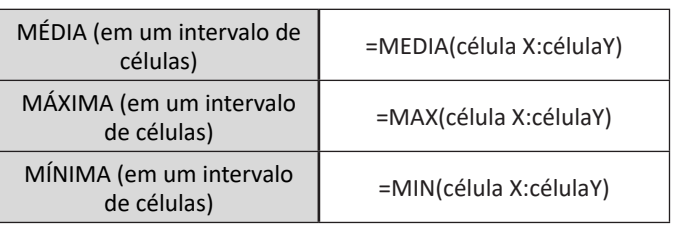

# **PowerPoint**

O PowerPoint é um editor que permite a criação de apresentações personalizadas para os mais diversos fins. Existem uma série de recursos avançados para a formatação das apresentações, aqui veremos os princípios para a utilização do aplicativo.

# **• Área de Trabalho do PowerPoint**

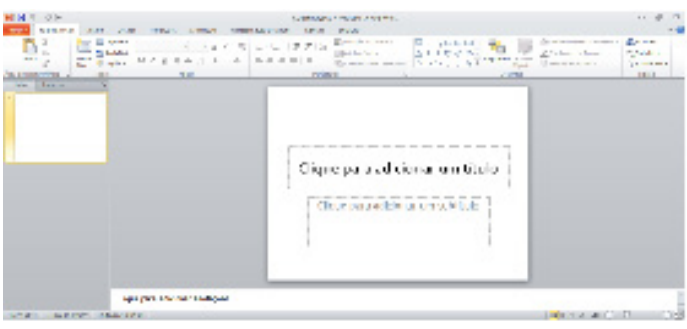

## **NOÇÕES DE ADMINISTRAÇÃO FINANCEIRA**

#### **ADMINISTRAÇÃO FINANCEIRA**

Finanças é a aplicação de uma série de princípios econômicos para maximizar a riqueza ou valor total de um negócio. Mais especificamente, maximizar a riqueza significa obter o lucro mais elevado possível ao menor risco (GROPPELLI e NIKBAKT, 2006).

Para Gitman finanças são a arte e a ciência para administrar fundos.

Se observarmos os dois conceitos, verificamos que dizem a mesma coisa com palavras diferentes. Groppelli diz ter o maior lucro com o menor risco, enquanto Gitman diz que finanças administram fundos.

A **administração financeira e orçamentária** é uma área que trata dos assuntos relacionados às operações financeiras das organizações, tais como as operações de fluxo de caixa, transações financeiras, operações de crédito, pagamentos, etc. A maioria dos casos de falência das organizações ocorre, principalmente, devido a falta de informações financeiras precisas sobre o balanço patrimonial da empresa e problemas decorrentes do setor financeiro.

Muitas vezes as falhas derivam de um controle inadequado, e acometem em grande parte um gestor de finanças (CFO) pouco qualificado e despreparado. O setor financeiro é considerado por muitos o principal combustível de uma empresa, pois se o mesmo não estiver bem das pernas, com certeza a organização não apresentará um crescimento adequado e autossuficiente. A **administração financeira** e orçamentária visa a melhor rentabilidade possível sobre o investimento efetuado pelos sócios e acionistas, através de métodos otimizados de utilização de recursos, que por muitas vezes, são escassos. Por isso, todos os aspectos de uma empresa estão sob a ótica deste setor.

#### **Objetivos da administração financeira**

Primeiramente, é necessário dizer que o objetivo primário da administração financeira e orçamentária é a maximização do lucro, ou seja, o valor de mercado do capital investido. Não importa o tipo de empresa, pois em qualquer delas, as boas decisões financeiras tendem a aumentar o valor de mercado da organização em si. Devido a esse aspecto, a administração financeira deve se dedicar a avaliar e tomar decisões financeiras que impulsionem a criação de valor para a companhia. Pode-se dizer que a **administração financeira e orçamentária** possui três objetivos distintos, que são:

**> Criar valor para os acionistas:** Como dito acima, o lucro é uma excelente maneira de medir a eficácia organizacional, ou seja, seu desempenho. Contudo, esse indicador está sujeito a diversas restrições, uma vez que é determinado por princípios contábeis, mas que não evidenciam a capacidade real da organização. É importante salientar também que o lucro contábil não mensura o risco inerente à atividade empresarial, pois suas projeções não levam em conta as variações no rendimento.

**> Maximizar o valor de mercado:** O valor de mercado é considerado um dos melhores critérios para a tomada de decisão financeira. A taxa mínima de atratividade deve representar a remuneração mínima aceitável para os acionistas diante do risco assumido. Nesse objetivo, duas variáveis são importantes de se levar em consideração: o retorno esperado e a taxa de oportunidade. O importante é a capacidade da empresa de gerar resultado, promovendo a maximização do valor de mercado de suas ações e a satisfação dos stakeholders.

**> Maximizar a riqueza:** Como último objetivo nós temos a maximização da riqueza, ou seja, a elevação da receita obtida pelos acionistas. Esse objetivo é alcançado mediante o incremento do valor de mercado (sucede os objetivos anteriores). O alcance desse objetivo fica por conta dos investimentos em gestão, tecnologia e inovação, assim como no descobrimento de oportunidades futuras. A geração de riqueza não deve ser vista de forma isolada, mas como uma consequência determinada pelos objetivos secundários.

# $\partial\mathcal{G}$ OPERACIONAL ADMINISTRAÇÃO<br>FINANCEIRA **SERVIÇOS FINANCEIROS GESTÃO FINANCEIRA** w.portal-administracao.com

**Áreas e funções da administração financeira e orçamentária**

A administração financeira e orçamentária está estritamente ligada à Economia e Contabilidade, podendo ser vista como uma forma de economia aplicada, que se baseia amplamente em conceitos econômicos, como também em dados contábeis para suas análises.

As áreas mais importantes da administração financeira podem ser resumidas ao se analisar as oportunidades profissionais desse setor. Essas oportunidades em geral caem em três categorias interdependentes:o operacional, os serviços financeiros e a administração financeira.

**> Operacional:** As atividades operacionais de uma organização existem de acordo com os setores da empresa. Ela visa proporcionar por meio de operações viáveis um retorno ensejado pelos acionistas. A atividade operacional também também reflete no que acontece na demonstração de resultados, uma vez que é parte integrante da maioria dos processos empresariais e caso não demonstra retorno pode sofrer certo enxugamento. Por outro lado, quando a operação demonstra um retorno acima do esperado ela tende a ser ampliada.

**> Serviços Financeiros:** Essa é área de finanças voltada à concepção e prestação de assessoria, como também, na entrega de produtos financeiros a indivíduos, empresas e governos. Envolve oportunidades em bancos (instituições financeiras), investimentos, bem imóveis e seguros. É importante ressaltar que, é necessário o conhecimento de economia para se entender o ambiente financeiro e assim poder prestar um serviço de qualidade. As teorias (macro e microeconômicas) constituem a base da administração financeira contemporânea.

**> Gestão financeira:** Trata-se das obrigações do administrador financeiro nas empresas, ou seja, as finanças corporativas. Questões como, concessão de crédito, avaliações de investimentos, obtenção de recursos e operações financeiras, fazem parte dessas obrigações. Reflete principalmente as decisões tomadas diante das atividades operacionais e de investimentos. Alguns consideram a função financeira (corporativa) e a contábil como sendo virtualmente a mesma. Embora existe uma certa relação entre as duas, uma é vista como um insumo necessário à outra.

Todas as atividades empresariais envolvem recursos e, portanto, devem ser conduzidas para obtenção de lucro (criação de valor é o objetivo máximo da **administração financeira e orçamentária**). As atividades financeiras de uma empresa possuem como base as informações retiradas de seu balanço patrimonial e do fluxo de caixa (onde se percebe o disponível circulante para investimentos e financiamentos). As funções típicas da administração financeira são: planejamento financeiro (seleção de ativos rentáveis), controladoria (avaliação do desempenho financeiro), administração de Ativos (gestão do capital de giro), administração de Passivos (gestão da estrutura do capital - financiamentos).

#### **Administração de caixa (Gestão Financeira)**

A Administração do caixa, ou gestão financeira compreende uma atividade muito importante para a organização. O principal fator de fracassos nas organizações vem sendo apontado como a inabilidade financeira gerencial de seus administradores. É fundamental que o administrador tenha conhecimento acerca dos procedimentos financeiros e contábeis disponíveis, bem como realize o acompanhamento, o controle, reajuste e projeção dos resultados da companhia. O **fluxo de caixa** é o instrumento que evidencia o equilíbrio entre a entrada e saída de recursos.

É o fluxo de caixa que permite a antecipação de medidas que permitam assegurar a disponibilidade dos recursos financeiros organizacionais. Elaborado em períodos o fluxo de caixa compreende um resumo das despesas, investimentos, receitas, pagamentos, etc. Uma boa administração financeira do caixa, constitui pedra fundamental para a saúde da companhia. Nós podemos dividir a correta administração de caixa em três etapas, que são: o controle sobre as **movimentações financeiras** (recursos materiais e humanos), a **montagem do fluxo de caixa** e o **custo de capital** (que nós falaremos um pouco a seguir).

O Custo de capital pode ser definido como os custos por recursos próprios ou de terceiros usados pela organização. Por isso, a boa **administração financeira e orçamentária** propõe que para todo investimento deve preceder uma análise de viabilidade econômica-financeira, com o intuito de avaliar as possíveis alternativas ao custo capital. É extremamente importante que o administrador financeiro procure estudar os custos do ciclo operacional e do capital de giro, uma vez que suas alternativas são inúmeras. Vale salientar também que, a utilização de capital de terceiros é vantajosa apenas no momento em que esta apresentar um custo inferior a taxa de retorno prevista.

#### **O Profissional da administração financeira e orçamentária**

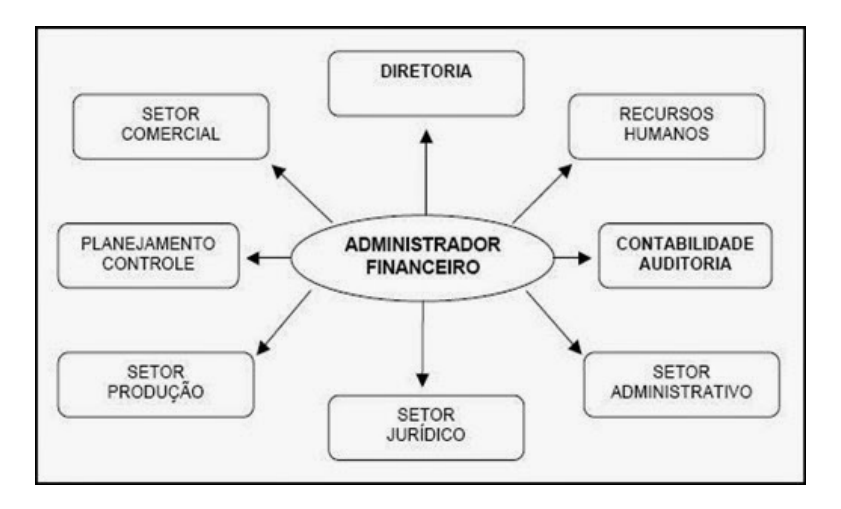

O principal papel do administrador financeiro é o relativo à tesouraria (setor de finanças), no qual ele é o responsável pela preservação do dinheiro, entrada e saída do mesmo, e logicamente, do retorno exigido pelos acionistas. A função da **administração financeira** geralmente é associada à um alto executivo denominado diretor financeiro, ou vice presidente de finanças. Comumente a controladoria ocupa-se com o controle dos custos e a contabilidade financeira com o pagamento de impostos e sistemas de informação gerencial. Por fim, o setor de tesouraria é o responsável pela gestão do caixa da empresa.

A administração financeira e orçamentária é vista como uma das áreas mais promissoras em termos de oportunidades no mercado de trabalho. A gestão financeira de uma empresa pode ser realizada por pessoas ou grupos de pessoas, tais como: vice presidente de finanças (CFO), controller, analista financeiro, gerente financeiro e fiscal de finanças. O maior desafio do **administrador financeiro** é conciliar o equilíbrio entre liquidez e rentabilidade. O primeiro é fundamental para a oxigenação das finanças da empresa, através da utilização do fluxo de caixa que permite a projeção das entradas e saídas dos recursos. Já o segundo, é a capacidade do administrador de investir recursos e conseguir retornar com os lucros desejados.

Todos os administradores de uma empresa, sem levar em consideração as descrições de seu trabalho, atuam com o pessoal de finanças para justificar necessidades de sua área, negociar orçamentos, etc. Aqueles administradores que entendem o processo de tomada de decisões financeiras, estarão mais capacitados a lidar com tais questões e consequentemente captar mais recursos para a execução de seus projetos e metas. Portanto, é evidente a necessidade do conhecimento financeiro para todo administrador que trabalhe de forma direta ou indireta com a administração financeira, uma vez que sabemos, que se trata de uma área vital para o funcionamento de toda e qualquer organização.

Resumindo, a administração financeira e orçamentária é uma ciência objetivada a determinar o processo empresarial mais eficiente de captação e alocação de recursos e capital. Como dito ao longo do texto, a geração de valor é o objetivo máximo da administração financeira, já que fazer com que os ganhos do investimento sejam superior aos custos de seu financiamento é essencial à todo acionista, ou proprietário. Criar valor é uma das responsabilidades do administrador financeiro que vem sendo cada vez mais exigido diante do mercado e da concorrência acirrada.

Em geral, a **administração financeira e orçamentária** é uma ferramenta utilizada para controlar de forma mais eficaz a concessão de créditos, o planejamento e a análise de investimentos, as viabilidades financeiras e econômicas das operações e o equilíbrio do fluxo de caixa da companhia, visando sempre o desenvolvimento por meio dos melhores caminhos para a boa condução financeira da empresa, além de evitar os gastos desnecessários e o desperdício de recursos (financeiros e materiais). Sua finalidade principal é o alcance do lucro empresarial, através de um controle eficaz da entrada e saída de recursos financeiros.

É importante ressaltar que, diante da crescente complexidade do mercado empresarial (principalmente no que tange o lado financeiro do negócio), o administrador financeiro não deve ficar restrito apenas aos aspectos econômicos. As decisões financeiras precisam levar em consideração a empresa como um todo, uma vez que todas as atividades empresariais possuem participação direta ou indireta nas questões financeiras da organização. Acima de tudo, os resultados financeiros de uma empresa são reflexos das decisões e ações empresariais que são tomadas, independentemente do setor responsável pela ação. Portanto a administração financeira e orçamentária deve apresentar uma postura questionadora, ampliando sua esfera de atuação e importância dentro do negócio.<sup>1</sup>

#### *Relação entre a demonstração de resultado e as atividades empresariais*

Como podemos constatar as atividades empresariais que não sejam de investimentos e ou de financiamentos, são chamadas de atividades operacionais. As atividades operacionais são executadas dependendo do ramo de atividade da entidade e geram receitas, custos e despesas.

Mas no âmbito gerencial, algumas atividades operacionais, são reclassificadas como não operacionais, tais como: as receitas e despesas financeiras, pois, as mesmas originam-se de atividades de investimentos temporários e financiamentos.

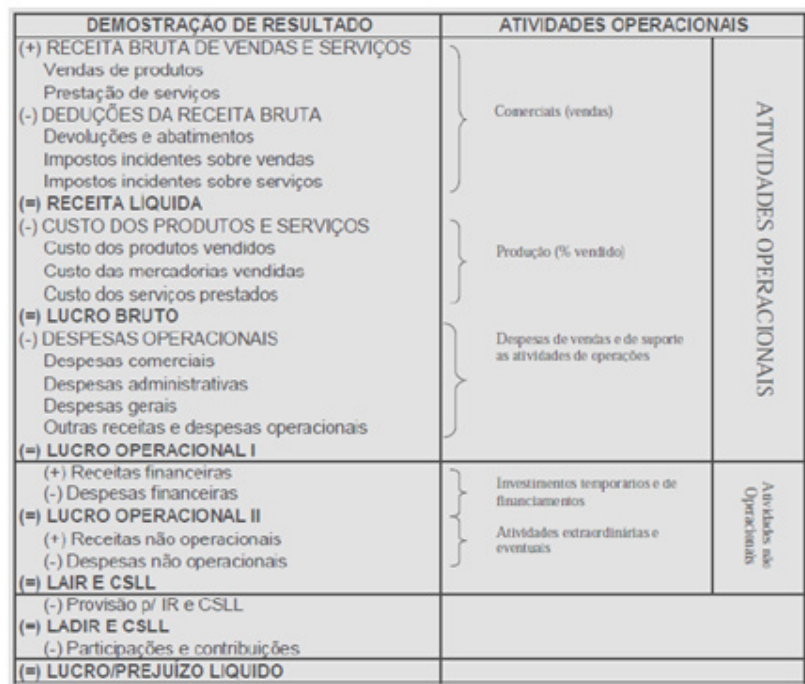

#### **Administração Financeira e Áreas Afins**

A Administração Financeira está estritamente ligada à Economia e à Contabilidade, pode ser vista como uma forma de Economia aplicada, que se baseia amplamente em conceitos econômicos e em dados contábeis para suas análises. No ambiente macro a Administração Financeira enfoca o estudo das instituições financeiras e dos mercados financeiros e ainda, de como eles operam dentro do sistema financeiro nacional e global. A nível micro aborda o estudo de planejamento financeiro, administração de recursos, e capital de empresas e instituições financeiras.

1 Fonte: www.portal-administracao.com

3